**JCN/LITS WO No:** Enter the JCN/LITS WO No. transferred from the MOD Form 707A entry (if applicable).

**To be compiled in BLACK ink to allow for a clear copy when scanned for electronic retention.**

The MOD Form 707B(IS), Maintenance Work Order (MWO), is used in conjunction with the Electronic Maintenance Work Order (EMWO) to record details of work done and the signatures of the tradespersons undertaking that work. Continuation sheets, Maintenance Procedures and Logistic Information System (LIS) pre-printed work cards may be attached to the MOD Form 707B(IS) to allow full recording and certification of all work undertaken.

## **Compilation Guide to MOD Form 707B(IS) – On Aircraft**

**Replacement Item:** Enter details of any equipment fitted. When the replacement Part No. is the same as the removed component, leave all the boxes blank. Should the replacement have a different Part No. to the removed component (for example an In-Lieu Item), enter this Part No. in the boxes. If the item does not have a serial number enter **"NONE".**

**Airframe Hours:** Enter the Airframe Hours. The Airframe Hours, including the minutes or decimal hours, are transferred from the MOD Form 707A entry.

**WIN/SIN:** If the symptom was found during preventative Maintenance, enter the task Schedule Ident No. (SIN). If the SIN is only 6 digits, enter **"0"** in the **5th** box to produce a 7-digit Work Ident Number (WIN). If the Aircraft is not on Prevenative Maintenance or has no  $S/N$ , enter a code derived from the Aircraft Maintenance Manual (AMM) (2 digits System, 2 digits Sub System + 3 trailing zeros).

> **WUC:** Airseeker Aircraft Only. Enter the Work Unit Code (WUC) for the last Assy, Sub Assy or item identified in **Area 3**, or if 'No Fault Found', enter the code for the Main Equipment/System.

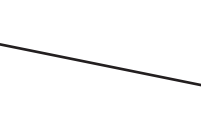

**Trade/Working Hours:** Enter the total working hours expended for each trade. If required by the LIS this may be further broken down into working hours expanded for 1st and 2nd signatures for each trade.

**Action/Work Done:** Enter brief details of the work done. If the fault has been transferred to the ADF Log or Limitations Log include sheet/line or LIS ORN details and check the appropriate box.

**LIS Co-ordination:** When LIS catch up is required, the individual undertaking the catch up is to complete the 'LIS Co-ordination' field once the LIS has been updated with all necessary information, including the raising and co-ordinating of any associated EMWO(s). This box is not applicable to RC-135W Airseeker.

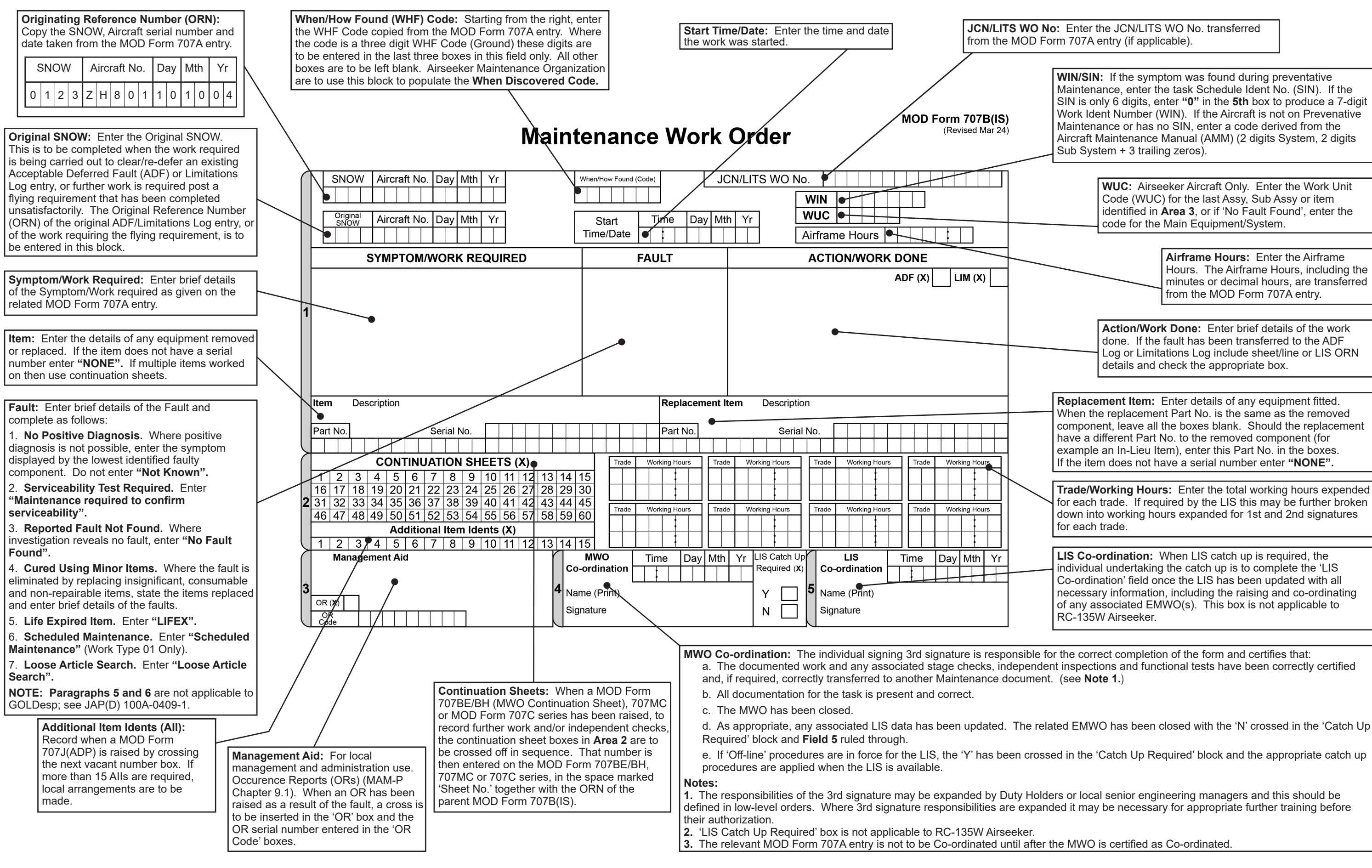

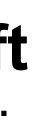